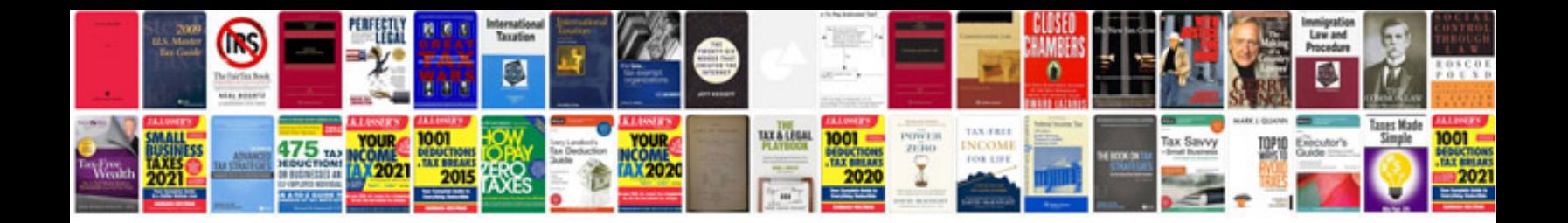

**Gps tracker tk103 manual**

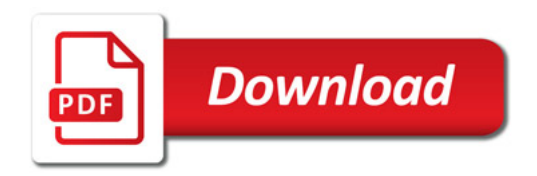

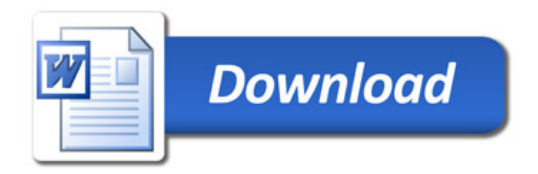